<<Photoshop CS6 >>

<<Photoshop CS6 >>

- 13 ISBN 9787115295712
- 10 ISBN 7115295719

出版时间:2013-4

PDF

#### http://www.tushu007.com

### <<Photoshop CS6 >>>

Photoshop CS6 ( )<br>14 12 Photoshop CS6 Photoshop CS6  $\frac{14}{14}$  12<sup>e</sup> Photoshop CS6 Photoshop CS6

1 DVD

Photoshop CS6 (a) Photoshop CS6

Photoshop

, tushu007.com <<Photoshop CS6 >>>  $2000$  $\rm{Adobe}$ 2004<br>Fhotoshop CS5<br>France and the method of the contract of the Hotoshop CS4<br>Ref. 2004<br>Photoshop CS4 Photoshop CS4

<<Photoshop CS6  $\longrightarrow$ 

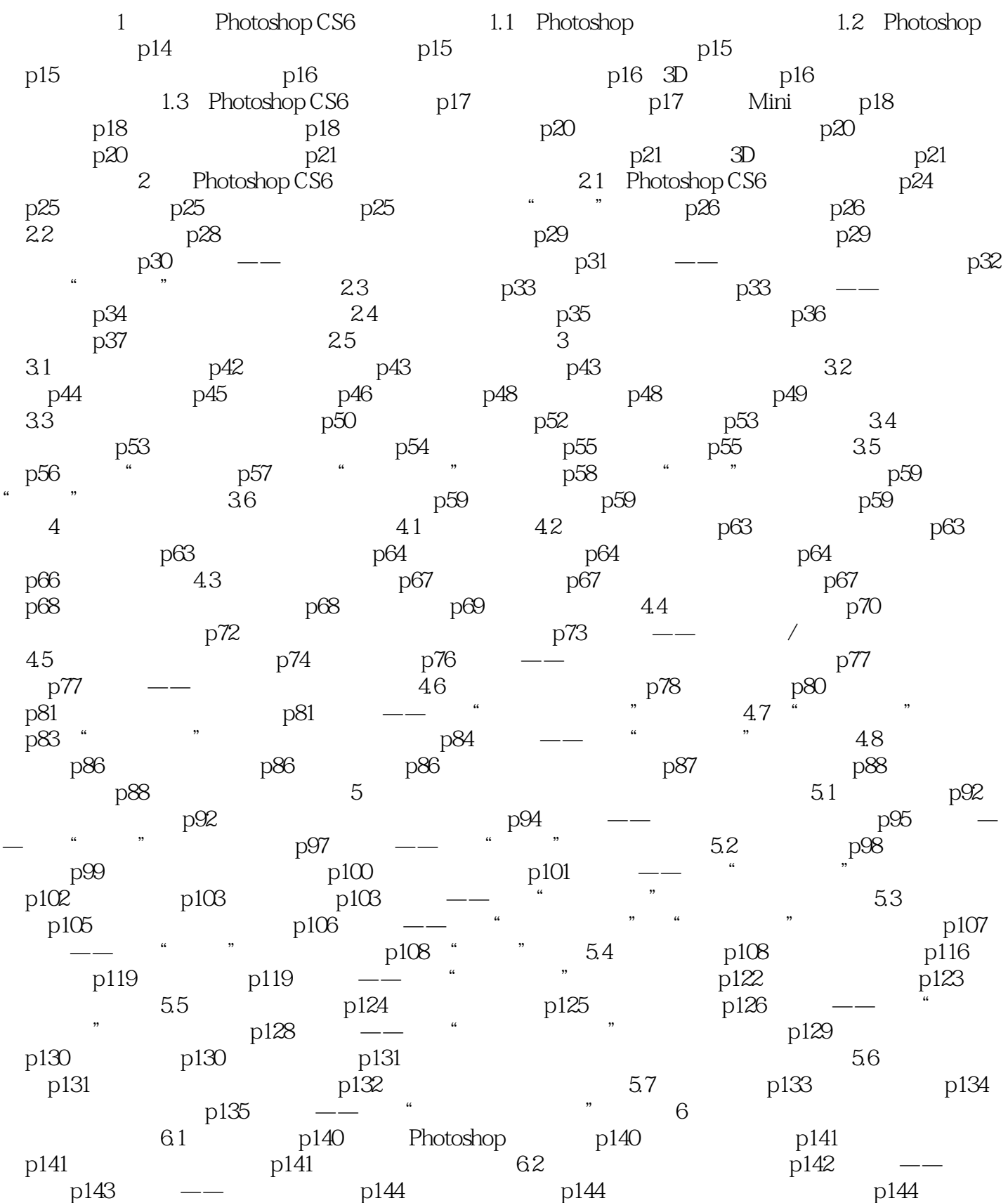

<<Photoshop CS6 >>>

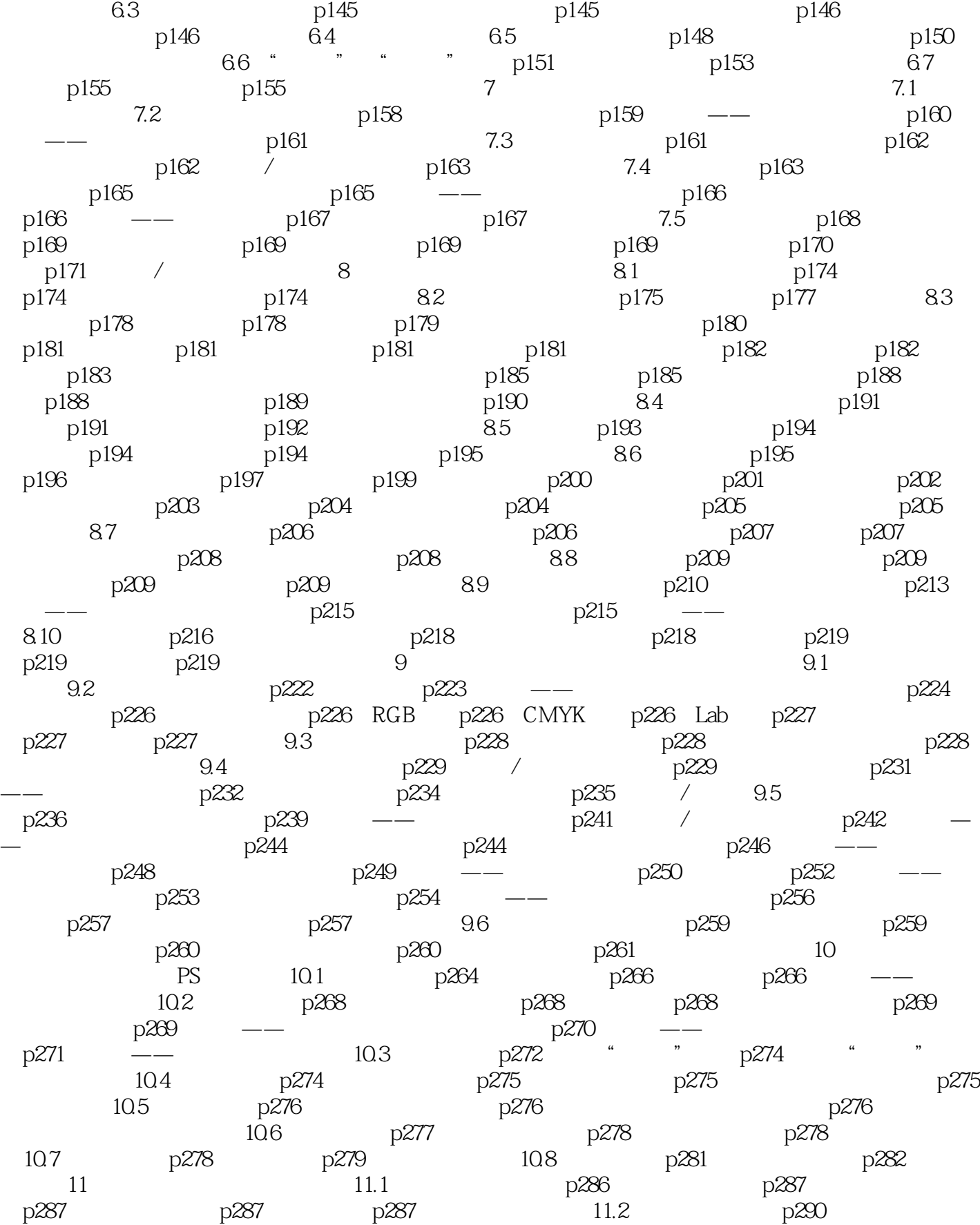

## <<Photoshop CS6 >>

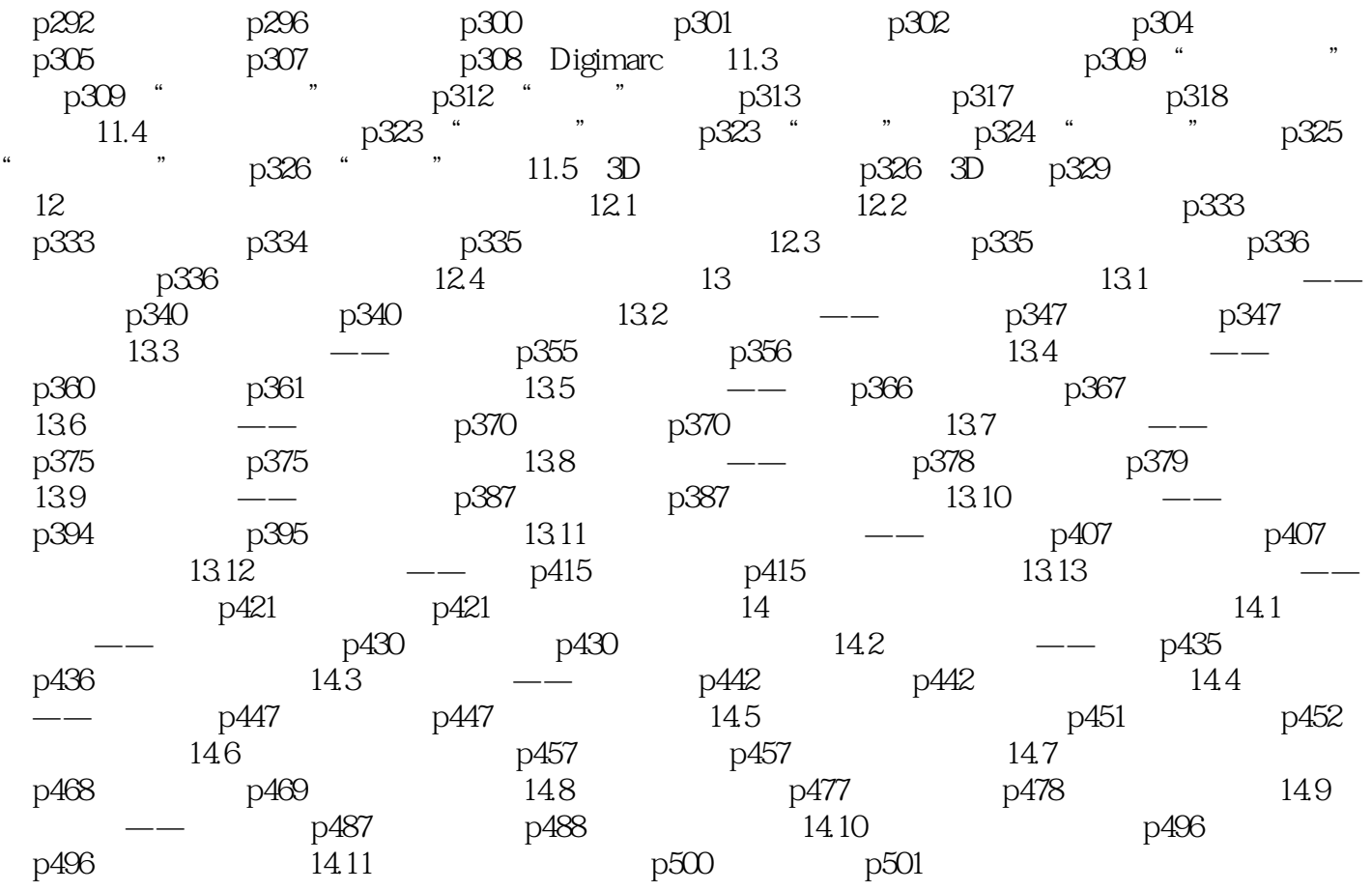

<<Photoshop CS6 >>

 $,$  tushu007.com

P ——Photoshop CS6 PS

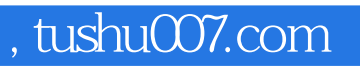

# <<Photoshop CS6 >>>

本站所提供下载的PDF图书仅提供预览和简介,请支持正版图书。

更多资源请访问:http://www.tushu007.com